Press "Tab" to move from one field to the next in the tab order defined.

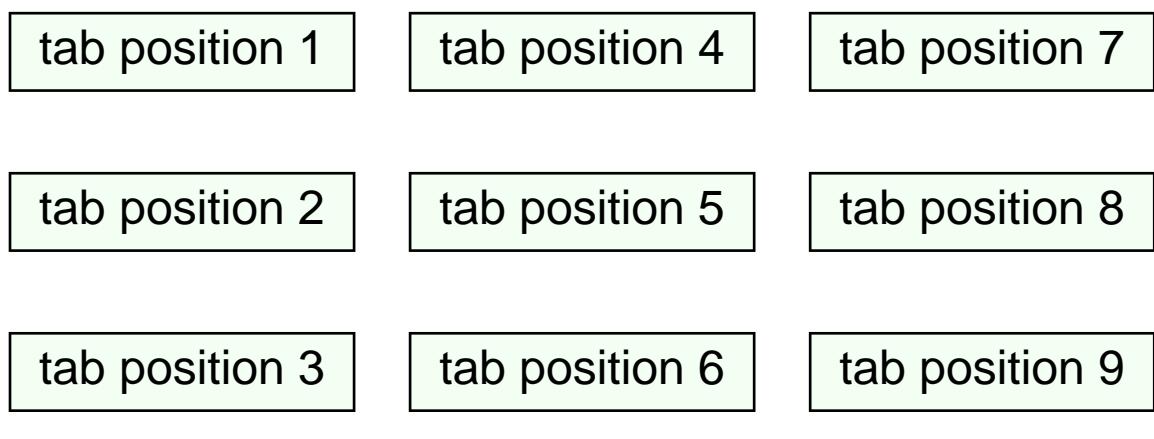